# Solution of Error Control Video (H.264) over Wireless transmission Seksan Jamjoy, Piyanat Onchan, Yoswaris Surisarn 545020210-1, 545020180-4, 545020186-2

#### Abstract

ิ การวิจัยครั้งนี้มีวัตถุประสงค์เพื่อพัฒนาการส่ง ข้อมูลในรูปแบบวีดีโอ เพื่อให้มีประสิทธิภาพในการส่ง วีดีโอ code H.264 ผ่านเครือข่ายไร้สาย( Wireless) โดย ป้องกันการส่งที่ผิดพลาดและการสูญหายของข้อมูลที่ส่ง จึงใด้มีการรวบรวมทฤษฎีต่างๆ ที่เกี่ยวข้องกับความ ้ผิดพลาดในการส่งข้อมูลวีดีโอมาเพื่อปรับปรุงแก้ไข ้ ข้อผิดพลาดต่างๆ ให้สมบูรณ์มากขึ้น รวมไปถึงการสร้าง ้วิธีใหม่ๆ เพื่อให้การส่งวีดีโอได้รวดเร็วและมีคุณภาพที่ดี สำหรับผู้รับ

#### 1 งเทงาำ

ปัจจุบันเทคโนโลยีการสื่อสารได้ก้าวหน้าไป ใกลรวมถึงการสื่อสารผ่านระบบวีดีโอคอนเฟอเร้นท์ (video conference) ที่เป็นส่งข้อมูลทั้งภาพและเสียงผ่าน สื่อต่างๆที่เป็นทั้งแบบมีสายและใร้สาย รวมทั้งการ เข้ารหัสวีดีโอโค้ด (video code) ที่หลากหลายชนิด ้สำหรับบทความนี้ได้มีการนำเสนอวิธีการแก้ไขปัญหา ข้อผิดพลาด (error control)ที่เกิดจากการส่ง video ที่ใช้ code H.264 ผ่านทางสื่อ ไร้สายคือสัญญาณ wireless

### 2. ทฤษฎีที่เกี่ยวข้อง

การควบคมข้อผิดพลาดของข้อมล หรือ error control คือ การที่ผ้ส่งต้องส่งข้อมลไปใหม่อีกครั้งหนึ่ง ถ้าผู้รับไม่สามารถรับข้อมูลหรือได้รับข้อมูลที่ไม่ถูกต้อง ี สาเหตุที่ต้องมีการควบคุมก็เนื่องจากว่า ข้อมูลจะต้อง ้เดิบทางจากที่หนึ่งไปยังอีกที่หนึ่ง จึงมีความเป็นไปได้ที่ ข้อมูลชุดนั้นจะเกิดสูญหายหรือเสียหายในระหว่างการ เดิบทางได้

#### การดำเนินการกับข้อผิดพลาด

้เมื่อฝั่งรับตรวจพบข้อผิดพลาดจากข้อมูลที่ส่งมา ฝั่งรับสามารถดำเบิบการกับข้อผิดพลาดที่เกิดขึ้นได้ 3 กรก็คือ

1. ไม่ต้องดำเนินการใดๆ (Do nothing) จะปล่อยเฟรม ข้อมลที่ผิดพลาดไปแล้วให้ชั้นสื่อสารที่อย่เหนือกว่าไป จัดการแทบ

2. แจ้งกลับไปให้ฝั่งส่ง(ต้นทาง)รับทราบ (Return a message) เพื่อให้ฝั่งส่งทำการส่งข้อมูลส่วนที่เสียหายมา ให้อีกครั้ง

3 ตราจแก้ข้อผิดพลาด (Correct the Frror) จะดำเบิบการ แก้ไขข้อผิดพลาดที่ฝั่งรับ(ปลายทาง)เองโดยไม่ต้องให้ ฝั่งส่ง ส่งข้อมลมาใหม่ซึ่งเป็นวิธีที่ซับซ้อนกว่าวิธี ทั้งหบด

สาหรับข้อผิดพลาดที่ตรวจพบ หนิดของข้อผิดพลาด นั้นสามารถแบ่งเป็นชนิดของข้อผิดพลาด 2 ชนิด

1. เฟรมสูญหาย (Lost Frame)คือเฟรมข้อมูลที่ส่งไปไม่ ถึงปลายทางซึ่งอาจเกิดจากสาเหตุของสัญญาณรบกวนที่ ทำให้เฟรมข้อมูลเสียหายจนทำให้ฝั่งรับไม่สามารถ ตีความหรือไม่ทราบว่าเฟรมนั้นส่งมาถึง

2. เฟรมชำรุด (Damage Frame)คือเฟรมสามารถส่งไปถึง ปลายทางแต่บิตของข้อมูลบางส่วนเกิดการเปลี่ยนแปลง ระหว่างการส่ง

## เทคนิคการควบคุมข้อผิดพลาดจะอยู่บนพื้นฐานของ ส่วนประกอบต่างๆดังนี้

- การตรวจจับข้อผิดพลาดปลายทางจะมีการนำ  $\mathbb{Z}^{n-1}$ เฟรมที่ได้รับมาทำการตรวจจับข้อผิดพลาด ด้วยเทคนิควิธีการต่างๆ
- การตอบรับ ACK(Acknowledgement) ปลายทางจะตอบรับ ACK เมื่อได้รับข้อมูล อย่างสมบูรณ์โดยไม่มีข้อผิดพลาดใดๆ
- การส่งข้อมลรอบใหม่หลังจากรอจนหมดเวลา (Timeout) ฝั่งส่งจะทำการส่งเฟรมข้อมูลรอบ ใหม่ทันทีในกรณีที่ปลายทางไม่ตอบรับ ึกลับบากายใบเวลาที่กำหบดก็คือเกิด Timeout
- การตอบรับ NAK และการส่งข้อมูลรอบใหม่  $\mathbf{L}$ ปลายทางจะมีการตอบรับ NAK (Negative Acknowledgement) กลับมาที่ฝั่งส่งในกรณีที่ เฟรมที่ได้รับนั้นเกิดข้อผิดพลาดเมื่อฝั่งส่ง ใค้รับการตอบรับ NAK ก็จะทราบว่าข้อมูลที่ ส่งไปนั้นมีข้อผิดพลาดจะดำเนินการส่งเฟรม ข้อมลไปอีกครั้ง

#### 3.ปัญหา

สำหรับการสื่อสารในรูปแบบ video(H.264) ผ่าน wireless ยังมีปัญหาในการส่งอยู่ เช่นถ้าอยู่ในชั้น UDP จะไม่สามารถรับประกันความถูกต้องของข้อมูลได้ ำเวงตัวจะตอบสบองเฉพาะการส่งผ่าบโทรศัพท์เท่าบั้น ใช้ทรัพยากรของระบบค่อนข้างสูงขณะที่รายละเอียด ภาพที่ได้จะมีคุณภาพไม่สูงมากนักหรือไม่ก็ทำให้เกิด ดีเลย์มากในกรณีที่เกิดข้อผิดพลาดจากการส่งและข้อมูล ที่กู้คืนจะได้ไม่ร้อยเปอร์เซ็นต์เป็นต้น ดังนั้นในบทความ นี้จะนำเสนอวิธีการแก้ไขปัญหาข้างค้นเพื่อให้การส่ง รูปแบบ video(H.264) ผ่าน wireless มีความสเถียรมาก ส์บ

### 4. วิธีการแก้ไขปัญหา

งานวิจัย[1]ใช้รหัส LDPC ในการจัดการแพ็ก เก็ตที่เสียออกไปบีการประบาลแพ็กเก็ตที่เสียเลยทับที เพื่อรองรับการส่งแพ็กเก็ตซ้ำอีกรอบ [21ใช้ Rateless Code ในการส่งแพ็กเก็ตซ้ำทำให้ได้videoที่มีคุณภาพสูง ในการส่งผ่านอุปกรณ์มือถือ[3]ออกแบบ เครือข่าย H.264/AVC เป็นการจำลองเครือข่าย ซึ่งเหมาะ กับสภาพแวดล้อมแบบใร้สายมากที่สุด  $[4]$ การ เข้ารหัสแพ็กเก็ตที่มีขนาดเล็กกว่าขนาดบัฟเฟอร์ทำให้ไม่ ด้องเปลืองหน่วยความจำเพื่อนำไปใช้บัฟเฟอร์ [5]การ เพิ่มประสิทธิ์ภาพของเส้นทางการส่งโดย ใช้ ECARS RD ทำให้สามารถเพิ่มขนาดเส้นทางการส่ง แพ็กเก็ตได้ [6]การควบคุมลดค่า costs ในชั้น MAC สามารถแก้ไขข้อผิดพลาดใบการส่งแพ็กเก็ตโดยสามารถ แยกเป็นแต่ละระดับได้ [7]ใช้เทคนิค RESCU เพื่อช่วย ให้มีเวลามากขึ้นสำหรับการกู้คืนแพ็กเก็ตมีคุณภาพสูงใน การโต้ตอบแบบเรียวใทม์ [8]การปรับ Sub Packet กลไก FEC (SPFEC) ปรับปรุงคุณภาพของ ข้อมูลวิดีโอสตรีมมิ่งผ่านเครือข่ายใร้สายพร้อมกันเพิ่ม ประสิทธิภาพการกู้คืน [9]วิธีการของห่วงโซ่มาร์คอฟ packet retransmissions กรอบการทำงานสามารถที่จะ ประเมินคำร้องขอทำซ้ำ [10]นำเสนอกลไกDM -FEC ใช้รูปแบบการวิเคราะห์ทางคณิตศาสตร์เพื่อ กำหนดอัตราการส่งที่เหมาะสมความยาว ้ำเล็กก FFC และ FFC ความซ้ำซ้อบใบแต่ละเส้นทางใบ ิสภาพแวดล้อมที่ multipath ดังนั้นกล ไกการ DM -FEC ไม่ก่อให้เกิดผลกระทบที่เกิดปัญหาความแออัด ของตนเอง

ิตาราง1 เปรียบเทียบการใช้เทคนิคจัดการกับข้อผิดพลาด

| Paper          | $\mathbf{D}\mathbf{o}$ | ACK | <b>Timeout</b> | NAK |
|----------------|------------------------|-----|----------------|-----|
|                | nothing                |     |                |     |
| $\mathbf{1}$   |                        |     | yes            |     |
| $\overline{2}$ |                        |     | yes            |     |
| $\mathfrak{Z}$ | yes                    |     |                |     |
| $\overline{4}$ | yes                    |     |                |     |
| 5              |                        | yes |                |     |
| 6              |                        |     |                | yes |
| $\overline{7}$ |                        |     |                | yes |
| 8              |                        |     |                | yes |
| 9              |                        |     | yes            |     |
| 10             |                        |     |                | yes |

จากตาราง 1 จะเห็นได้ว่าการแก้ไขปัญหาที่เกิด จากข้อผิดพลาด (error control) ของแต่ละงานวิจัย จะ เลือกวิธีการใควิธีการหนึ่งเท่านั้น ซึ่งทางผู้เขียนเห็นว่ายัง ใม่เพียงพอต่อการนำไปใช้งานเพราะการจัดการกับ ้ ปัญหาทั้ง 3 ข้อจะมีทั้งข้อดีและข้อเสียที่แตกต่างกันไป เราจึงได้นำเสนอแนวคิดการแก้ไขปัญหาใหม่ซึ่งก็คือ ิการรวมเอาข้อคีของวิธีการจัดการกับ error control ทั้ง ี่สามข้อมาใช้เป็นวิธีการใหม่ ที่จะสามารถนำมาใช้ในการ สื่อสารในรูปแบบ video ที่ใช้ code H.264 ผ่านทาง ้ สัญญาณ wireless โดยการเพิ่ม Error Frame เข้าไปด้วย ใบแต่ละแพ็กเก็ตก่อบที่จะส่ง ซึ่งจะเป็บตัวเช็ค ข้อผิดพลาดให้

แพ็กเก็ตทกตัว หลักการคือ ErrorFrame จะทำหน้าที่ ่ กำหนด timeoutเพื่อเช็กแพ็กเก็ตที่เสียก่อนจะทำการส่ง ใหม่คีกรอบโดยไม่ต้องรอ timeout จากเครือข่าย

ซึ่งประกอบไปด้วย 3 ส่วนคือ ส่วนหัวลำดับของแพ็กเก็ต และส่วนสดท้ายคือ Error Time เป็นส่วนที่เช็คเมื่อ แพ็ก เก็ตเกิดข้อผิดพลาดขึ้นให้ทำการส่งแพ็กเก็ตบั้นอีกรอบ โดยใช้การนับเวลาเพื่อกำหนดTimeout

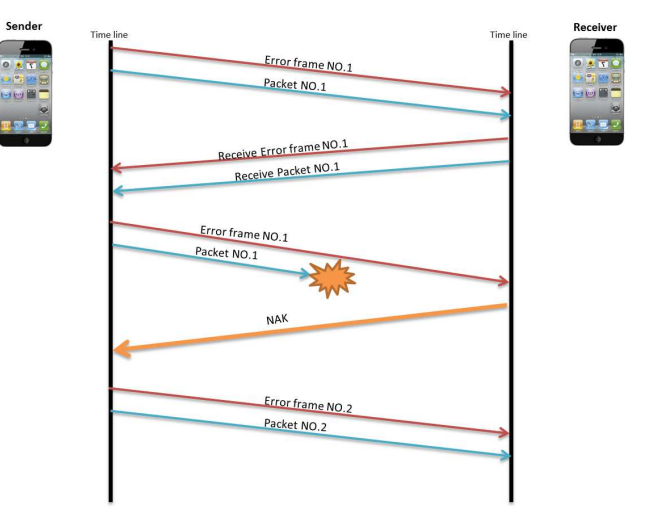

## ภาพที่ 2 แสดงขั้นตอนวิธีแก้ไขปัญหาที่เกิดจาก ข้อผิดพลาดโดยการเพิ่ม Error Frame

์<br>ภาพที่ 2 แสคงขั้นตอนในการแก้ไขปัญหาที่ เกิดจากข้อผิดพลาดในการส่งvideo ที่ใช้ code H.264 ผ่านทางสัญญาณ wireless โดยการแนบ Error Frame เข้า ไปด้วยในการส่งทุกแพ็กเก็ต เมื่อแพ็กเก็ตเกิดการ เสียหาย Error Frame ก็จะทำการนับเวลา time out แล้วก็ ส่งแพ็กเก็ต NAK กลับบาทับที่โดยไบ่ต้องรอ.time.out ของเครือข่ายเพื่อแจ้งให้ sender ทำให้การส่งแพ็กเก็ตที่ เสียหายอีกรอบ ทำให้การรับข้อมูลเป็นไปอย่างรวดเร็ว วีดีโกจะที่ได้จะไม่เกิดการขาดตอบเพราะไม่เกิดการ ดีเลย์มาก

Packet NO Header

ErrorTime (time out =  $5$  sec.)

ิภาพที่ 1 แสดงรายละเอียดของ Error Frame

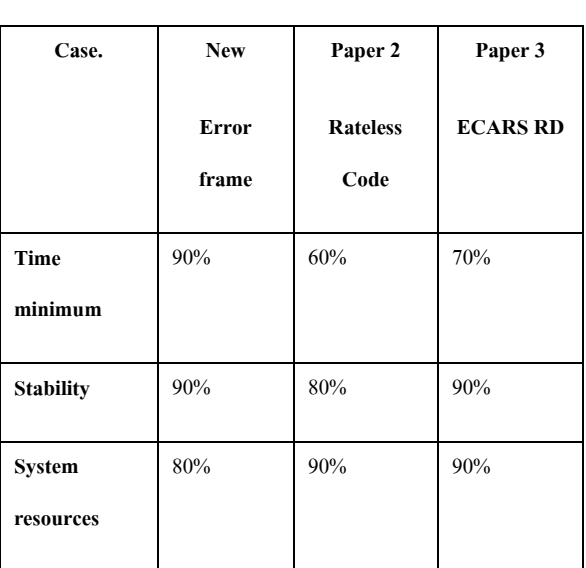

### ตาราง2 เปรียบเทียบประสิทธิภาพในการแก้ไข ้<sup>-</sup>ข้อผิดพลาด

ิจากการเปรียบเทียบการแก้ไขข้อผิดพลาดกับ งานวิจัยที่ 2 กับ 5 ซึ่ง งานวิจัยที่ 2 นั้นจะใช้ Rateless Code ในการส่งแพ็กเก็ตซ้ำที่ทำให้มีคุณภาพวีดีโอสูงแต่ ต้องรอ time out ก่อนจึงจะส่งใด้และ งานวิจัยที่ 5 ใช้ ECARS RD ในการเพิ่มเส้นทางการส่งแต่เมื่อเกิด ี ข้อผิดพลาดจะต้องส่งใหม่ทั้งแพ็กเก็ต กับวิธีการใหม่ที่ ผู้วิจัยคิดก้นขึ้นคือ การเพิ่ม Error Frame เข้าไปในในส่ง แพ็กเก็ตทุกๆครั้งเป็นเหมือนการคอยตรวจสอบ ี ข้อผิดพลาดให้แพ็กเก็ตนั้นๆอยู่ตลอดเวลาที่มีการส่ง ทำ ให้เมื่อเกิดข้อผิดพลาดขึ้นจะสามารถแก้ไขได้รวดเร็ว ี เนื้อหาวีดีโอที่ได้รับไม่ผิดเพี้ยน และเหมาะกับการส่ง video ที่ใช้ code H.264 ผ่านทางสัญญาณ wireless ใค้ ้อย่างมากที่สุด

#### **Reference**

[1] Enrico Paolini , Marco Chiani, Benjamin Gadat†, Cyril Bergeron†, Roberta Fracchia, "Analysis of Packet-Level Forward Error Correction for Video TransmissionMatteoMazzotti",DEIS/WiLAB, University of Bologna, via Venezia 52, 47521 Cesena (FC), Italy†THALES Communications, 160 boulevard

de Valmy, 92704 Colombes Cedex, France

[2]RaoufHamzaoui, Shakeel Ahmad, Marwan Al-Akaidi,"ErrorResilientPacketSwitchedVideoTelephony with Adaptive Rateless Coding and Reference", Picture SelectionMuneebDawood Faculty of Technology, De Montfort University, Leicester, UK

 [3] Thomas Stockhammer , Miska M. Hannuksela , Thomas Wiegand, "H.264/AVC in Wireless Environments", IEEE Transactions on Circuits and Systems for Video Technology 2003

[4] JordiRibas-corbera , Philip A. Chou , Senior Member, Shankar L. Regunathan, "A Generalized Hypothetical Reference Decoder for H.264/AVC Ä,IEEE Trans. Circuits Syst. Video Technol 2003

[5]Pei-chunChen andTsuhan Chen, "Error Concealment AwareRateShapingfor wireless videotransmissionTrisa"

[6]Jeong-Yong Choia, Jitae Shin a, "cross Layer -ErrorControl with lowoverhead ARQ forvideo, H.264.T ransmission of Wireless LANs",School of Information and Communication Engineering, Sungkyunkwan University

[7] Injong Rhee y. Srinath R. Joshi, "Error Recovery for Interactive Video Transmission over the Internet" ,Department of Computer Science North Carolina State University Raleigh, NC 27695-7534, USA

[8] Ming-Fong Tsai &Ce-KuenShieh&Chih-HengKe& Der-Jiunn Deng, "Sub-packet forward error correction mechanismfor video streaming over wireless networks",Springer Science Business Media, LLC 2009

[9]Leonardo Badia*,* Nicola Baldo, *,* Marco Levorato, Michele Zorzi, "A Markov Framework for Error Control Techniques Based on Selective Retransmission in Video Transmission over Wireless Channels", IEEE

[10]Ming-Fong Tsai2, Naveen Chilamkurti1, and Ce-Kuen Shieh2,**"**Multipath Transmission with Forward Error Correction Mechanism for Delay-sensitive Video Communications",Department of Computer Science and Computer Engineering, La Trobe University, Melbourne, Australia